**CS4330: Combinatorial Methods in Bioinformatics Genome characteristics estimation using K-mers**

Wong Limsoon

Acknowledgement: This set of slides were adapted from Ken Sung's

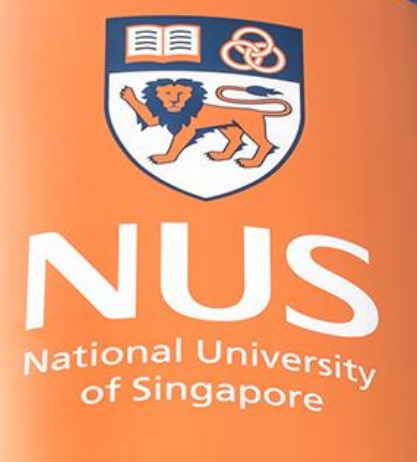

National University of Singapore

## **Genome characteristics**

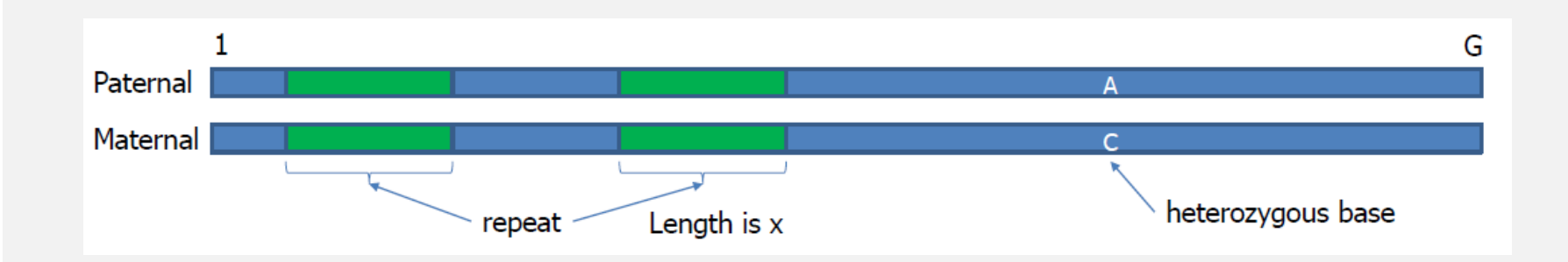

Percentage of Repeat Content  $=$   $\left(\frac{\text{Total Length of Repeat}}{\text{Total Genome Length}}\right) \times 100$ 

Heterozygous Rate  $=$   $\left(\frac{\text{Number of Heterozygous Positions}}{\text{Total Number of Analyzed Positions}}\right) \times 100$ 

2

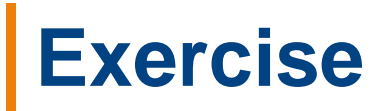

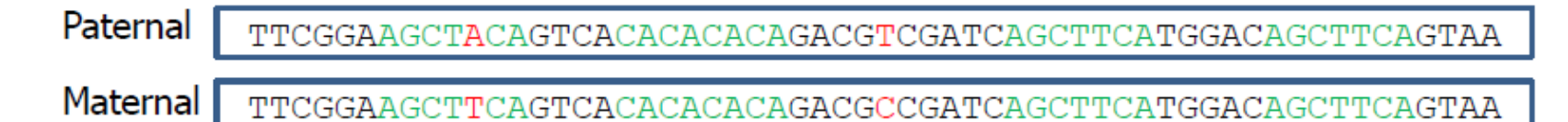

Green is repeat region Red is heterozygous bases

Compute the followings:

*Genome size*

*Percentage of repeat content*

*Heterozygous rate*

### **Homozygous repeat-free genome**

In a homozygous repeat-free genome, most K-mers occurring in it have similar counts

Unique K-mers of a genome are K-mers occurring exactly once in the genome / in each read

Example *In this genome, all 4-mers are "unique"*

TACTGCATGCCGCAGT TACT ACTG **CTGC** TGCA **GCAT CATG ATGC** TGCC **GCCG** CCGC CGCA GCAG CAGT

#### **Genome size estimation**

- Let  $G =$  genome size, i.e. length of the haploid genome
- Let  $L =$  mean read length
- Let  $N = #$  of reads
- If C = sequencing coverage is known, then  $G \approx NL/C$

However, estimating C is resource demanding as the reads have to be aligned and then get the average number of reads aligned to each position in the consensus genome

#### **Genome size estimation by K-mers**

Let G = size of a *homozygous repeat-free genome* Let  $L =$  mean read length Let  $N = #$  of reads Let  $\mu$  = mean K-mer count in the reads covering a base = mean # of reads a K-mer occurs in, as K-mers are unique Why?

 $\therefore$   $\mu$  G  $\approx$  Total K-mer counts in the reads = N (L – K + 1)  $\Rightarrow$  G  $\approx$  N (L – K + 1) / µ

Estimating genome size was easy for homozygous repeat-free genomes

Real genomes are hardly ever homozygous repeat-free

Needs modelling … using K-mer spectrum

## **K-mer spectrum**

K-mer spectrum shows how frequently each K-mer occurs in a given set of DNA sequences

k-mer count  $ACG$  $\mathbf{1}$  $CGT$  $\mathcal{P}$ GTC.  $\overline{3}$ **ACGTC TCA**  $\mathbf{R}$ CGTCA **CAA**  $\mathbf{R}$ **GTCAA** AAG  $\mathcal{D}$ TCAAG CAAGT AGT  $\mathbf{1}$ Reads  $\vert \vert$  K-mer spectrum

K-mer spectrum is often visualized as a histogram *x-axis = counts of diff K-mers y-axis = # of K-mers with a specific count*

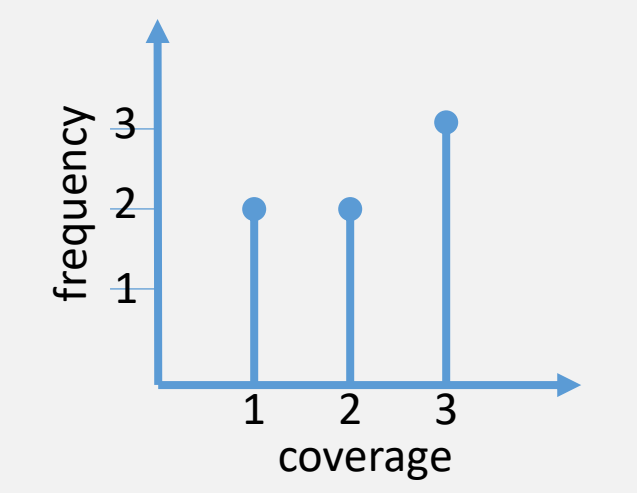

# **K-mer spectra of heterozygous diploid & triploid genomes**

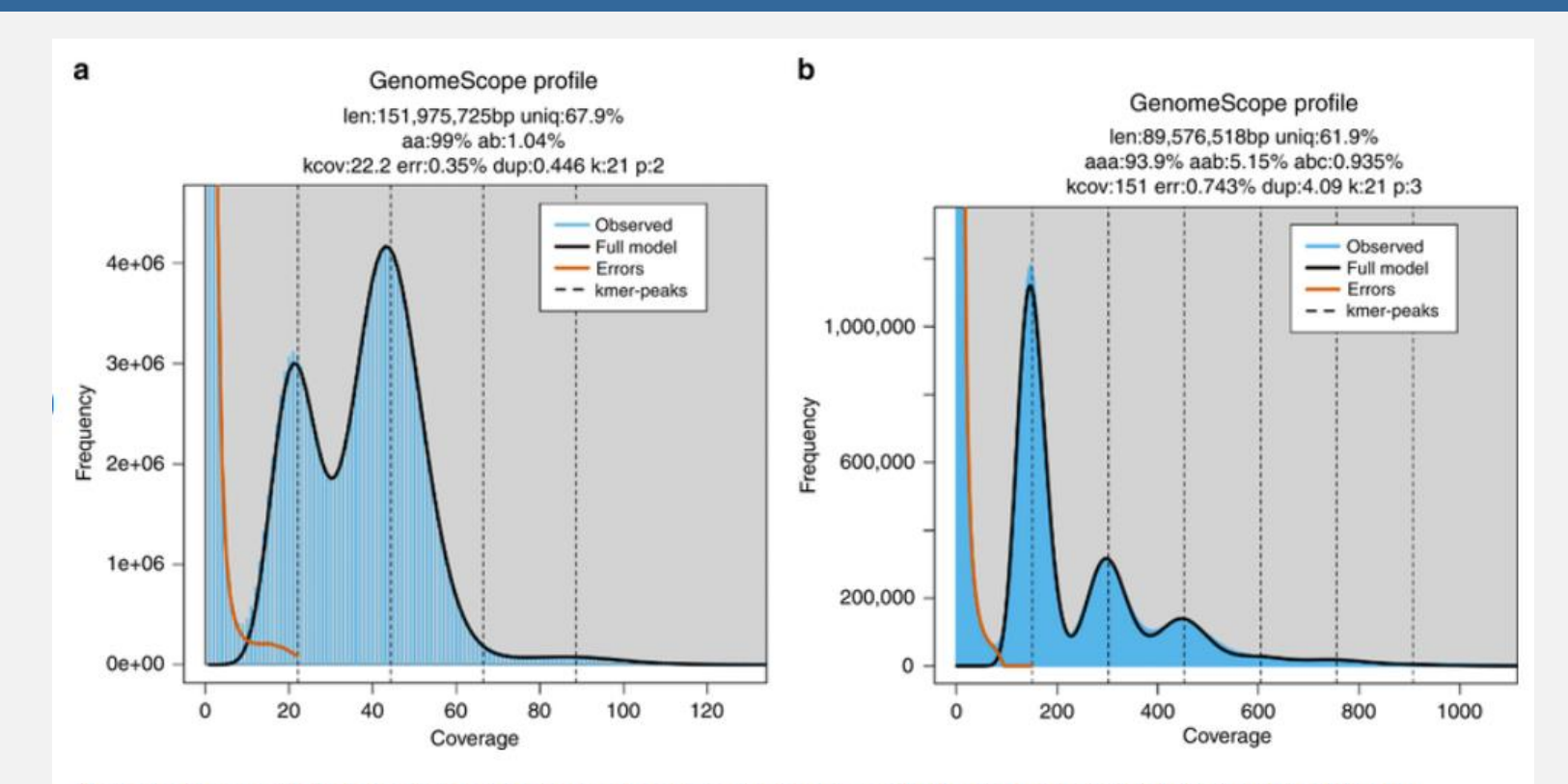

GenomeScope plots for heterozygous species K-mer spectra and fitted models for (a) diploid Arabidopsis thaliana and (b) triploid Meloidogyne enterolobii. Note that the diploid plot has two major peaks, while the triploid plot has three major peaks. Both also have high frequency putative error k-mers with coverage near 1.

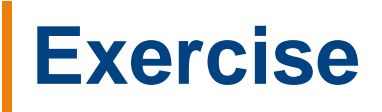

#### Given this K-mer spectrum for a diploid genome

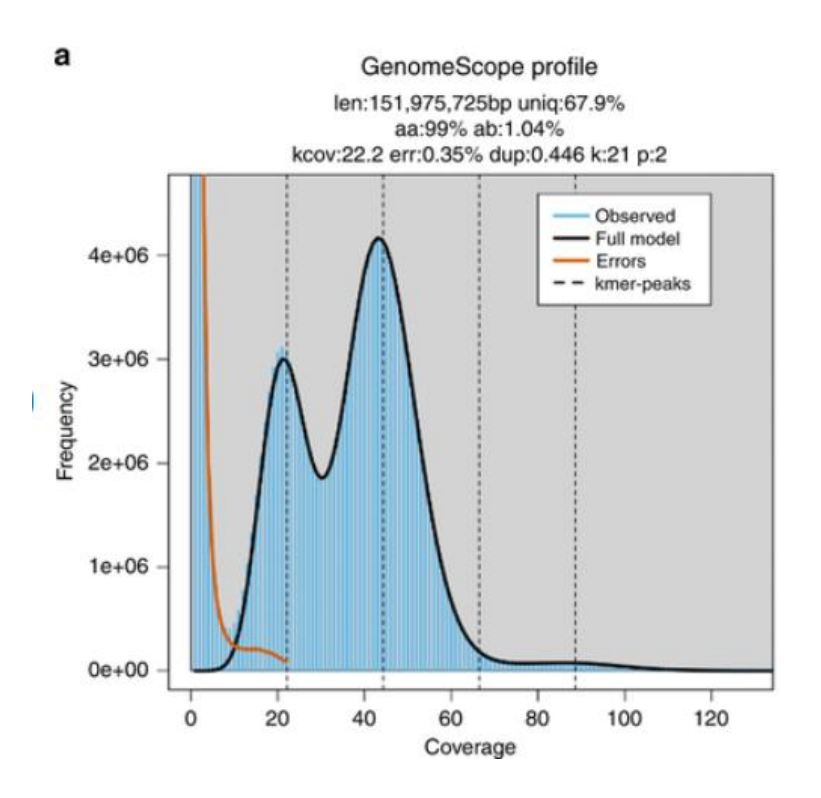

Which peak corresponds to K-mers covering homozygous bases?

Which peak corresponds to K-mers covering heterozygous bases?

What is the sequencing coverage?

## **Modelling observed K-mer spectrum**

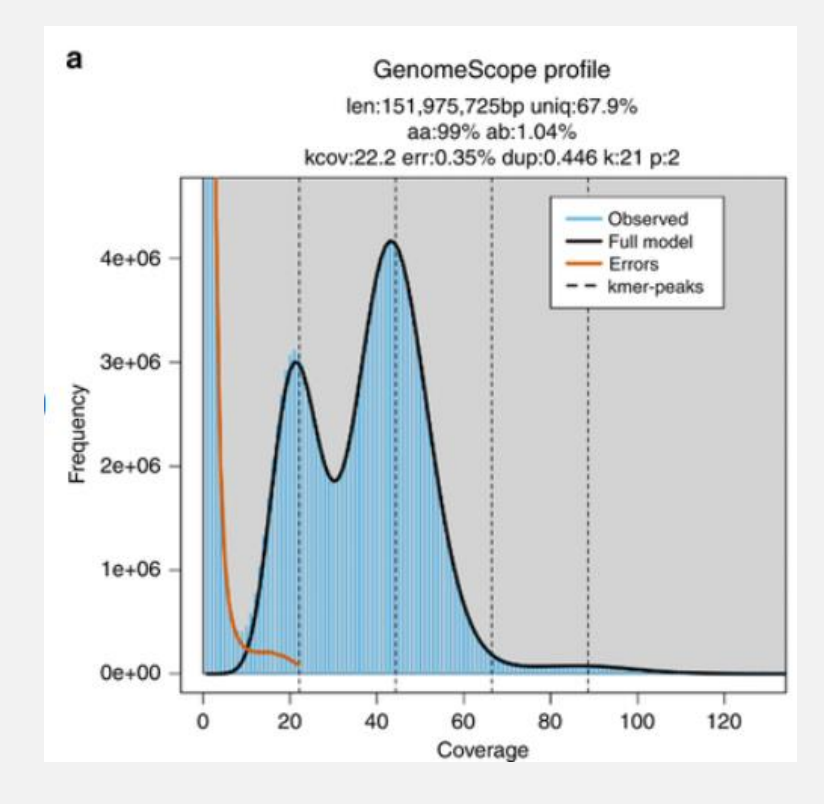

GenomeScope fits a theoretical model (black curve) to the observed K-mer spectrum (blue histogram)

Genome size (~152B), heterozygous rate (1.04%), etc. are then extracted from parameters of the fitted model

Let's see how this is done…

## **K-mer spectrum of a homozygous repeatfree genome**

Assume the followings: *No sequencing error, no heterozygosity, no repeat K-mers are randomly extracted from the genome*

Lander & Waterman, "Genomic mapping by fingerprinting random clones: a mathematical analysis", *Genomics* 2(3):231-239, 1988

#### Then:

*K-mer spectrum is a Poisson distribution having*   $\mu =$  the mean *K*-mer count

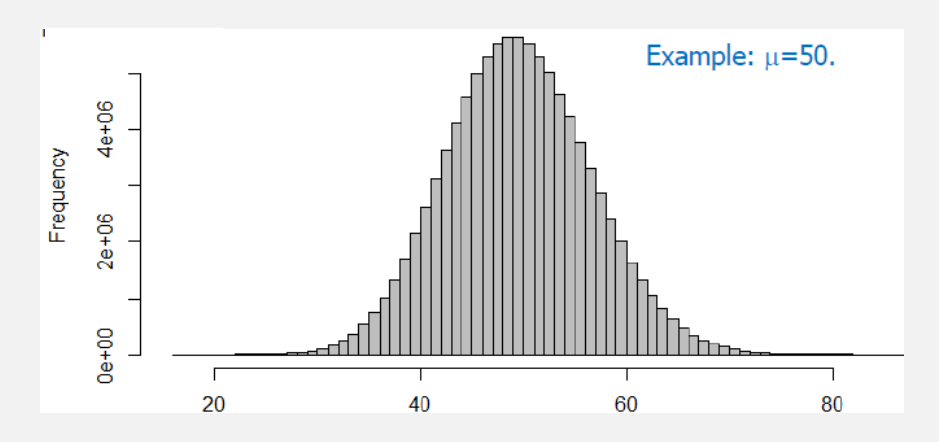

## **Sometimes, Poisson() does not fit well…**

Real sequencing data is a bit over-dispersed compared to Poisson

Negative binomial NB( $\mu$ ,  $\mu$  /  $\rho$ ) is used instead, where  $\rho$ is a variant parameter that controls over-dispersion

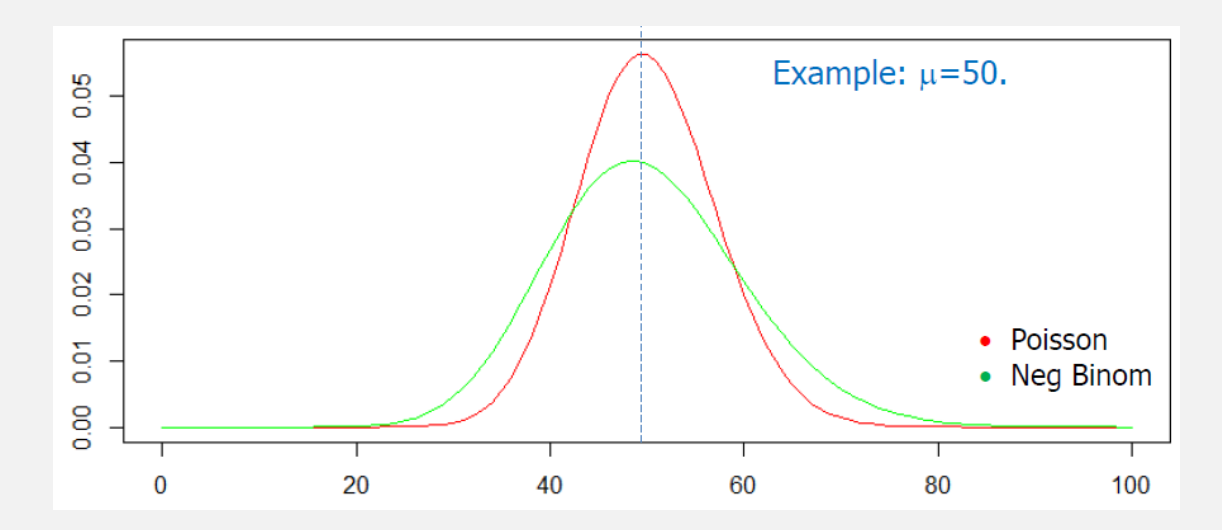

# **Negative binomial**

Imagine a sequence of independent Bernoulli trials: each trial has two potential outcomes called "success" and "failure." In each trial the probability of success is  $p$  and of failure is  $1-p$ . We observe this sequence until a predefined number  $r$  of successes occurs. Then the random number of observed failures,  $X$ , follows the **negative binomial** (or **Pascal**) distribution:

 $X \sim NB(r, p)$ 

#### **Probability mass function** [edit]

The probability mass function of the negative binomial distribution is

$$
f(k;r,p)\equiv\Pr(X=k)={k+r-1\choose k}(1-p)^kp^r
$$

where r is the number of successes,  $k$  is the number of failures, and  $p$  is the probability of success on each trial. Taken from Wikipedia

Use the pmf,  $f(c, \mu, \mu / \rho)$ , of a negative binomial to model the prob of a random K-mer having coverage c, where  $\mu$  is the observed mean K-mer coverage and  $\rho$  a fitted parameter

Do this separately for each kind of K-mers: homozygous, heterozygous, 2-copy repeats, 3-copy repeats

## **Repeat-free diploid genome**

This is a diploid genome where all K-mers are unique

One heterozygous base gives 2K heterozygous K-mers

**SNP** TACTGCATGCCGCAGT TACAGCATGCCGCAGT **TCCT ACTG CTGC TGCA GCAT CATG ATGC TGCC GCCG** CCGC **CGCA GCAG CAGT TACA ACAG**  $K = 4$ CAGC The SNP creates  $8$  ( = 2K) 4-mers AGCA

# **K-mer spectrum of repeat-free diploid genome**

If a genome is heterozygous and repeat-free, there are two peaks at K-mer coverage  $\lambda$  and  $2\lambda$ 

As one heterozygous base creates 2K heterozygous K-mers, the heterozygous peak grows fast

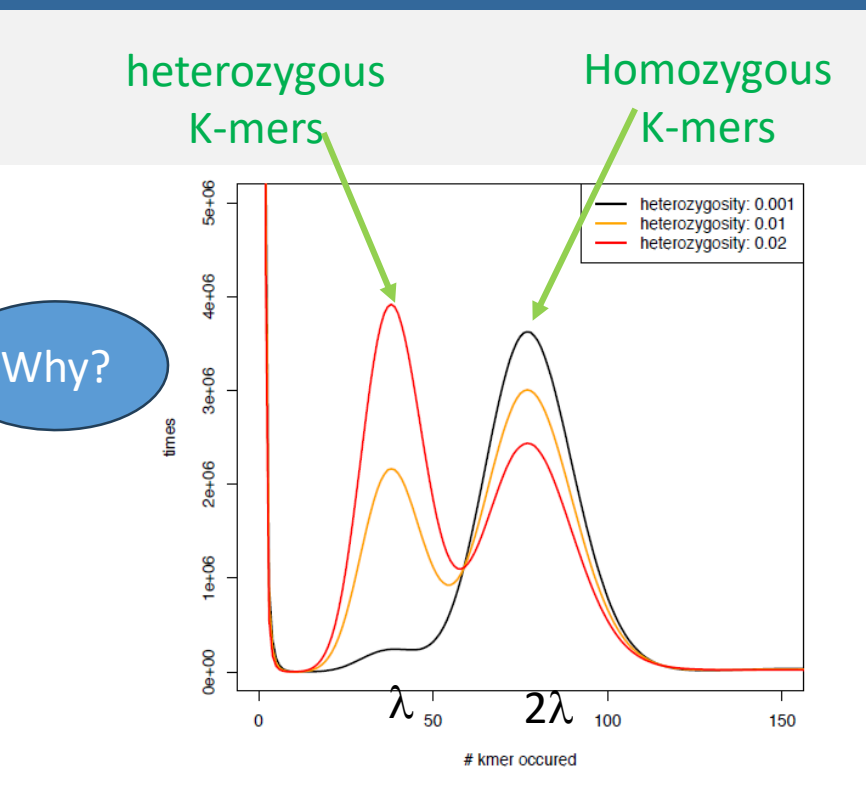

Supplementary Figure 1. Impact of heterozygosity on the k-mer profile. K-mer profiles were draw from 100x sequencing coverage of simulated reads with 0.1%, 1% and 2% heterozygosity embedded into the *D. melanogaster* reference genome.

Vurture et al., "GenomeScope", *Bioinformatics* 33(14):2202-2204, 2017

### **Homozygous vs heterozygous K-mers**

Consider a repeat-free diploid genome Let  $r =$  heterozygosity rate

#### Then,

 $(1 - r)^K$  = prob that a random K-mer is homozygous  $1 - (1 - r)^K$  = prob that a random K-mer is heterozygous

### **Homozygous vs heterozygous K-mers**

#### Let  $\alpha$  = proportion of heterozygous K-mers wrt genome size Let  $\beta$  = proportion of homozygous K-mers wrt genome size

Then,

$$
\alpha = 2(1 - (1 - r)^{K})
$$

$$
\beta = (1 - r)^{K}
$$

If instead the diploid genome has a non-zero heterozygosity rate r. then those heterozygous bases will create additional k-mers beyond the original G k-mers. Note that if r is the probability that a given base is heterozygous, then  $1-r$  is the probability that a given base is not heterozygous (i.e. homozygous). Furthermore,  $(1-r)^k$  is the probability that a given *k-mer* is homozygous, and  $1-(1-r)^{k}$  is the probability that a *kmer* is heterozygous in at least once nucleotide. As a result, there will be  $G^*(1-r)^k$ homozygous *k-mers* and  $2*G*(1-(1-r)^k)$  heterozygous *k-mers*. Of the heterozygous k-mers,  $G*(1-(1-r)^k)$  will originate on the maternal haplotype and an additional  $G*(1-(1-r)^k)$  k-mers will originate on the paternal haplotype. Consequently, the total number of k-mers present in the diploid genome will no longer be G, but rather will depend on the rate of heterozygosity and equal  $(1+(1-(1-r)^{k})\cdot G)$ . At high rates of heterozygosity near 100%, the total number of k-mers present in the diploid genome will equal  $2 \times S$  meaning that that every k-mer in the maternal and paternal haplotypes is different.

Vurture et al., "GenomeScope", *Bioinformatics* 33(14):2202-2204, 2017

# **A model of K-mer spectrum for repeat-free diploid genome**

 $F(X) = \alpha NB(X; \lambda, \lambda / \rho) +$  $\beta$  NB(X; 2 $\lambda$ , 2 $\lambda$  /  $\rho$ )

- X coverage values
- $\lambda$  mean heterozygous Kmer coverage
- dispersion parameter

#### Example:  $r=0.01$ ,  $p=0.5$ .

Heterozygous k-mers:  $\alpha = 2(1-(1-0.01)^{21})=0.38$ .

• Let the base coverage be C=100. L=100. k=21.

• Homozygous k-mers:  $\beta = (1 - 0.01)^{21} = 0.81$ .

- k-mer coverage =  $C(L-k+1)/L = 80$
- Hence,  $\lambda = 80/2 = 40$ .

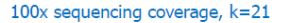

#### $0.38*NB(40,80) + 0.81*NB(80,160)$

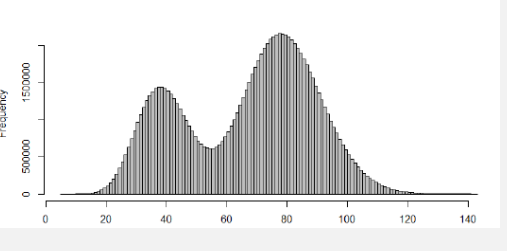

- Example:  $r=0.02$ ,  $p=0.5$ .
- Heterozygous k-mers:  $\alpha = 2(1-(1-0.02)^{21})=0.69$ .
- Homozygous k-mers:  $\beta = (1 0.02)^{21} = 0.65$ .
- Let the base coverage be C=100. L=100. k=21.
- k-mer coverage =  $C(L-k+1)/L = 80$
- Hence,  $\lambda = 80/2 = 40$ .

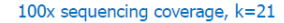

#### $0.69*NB(40,80) + 0.65*NB(80,160)$

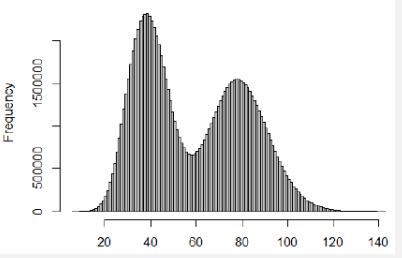

## **Estimating genome characteristics**

Once the model is fitted to the observed K-mer spectrum

Heterozygous rate is obtained as the value of r used in defining  $\alpha$  and  $\beta$ 

Genome size is obtained by summing total # of K-mers and dividing by  $2\lambda$ , the estimated mean coverage of homozygous K-mers Why?

## **GenomeScope**

In general, a genome may have repeats

GenomeScope fits a mixture of four evenly spaced negative binomial distributions to the K-mer spectrum to model the relative abundances of heterozygous, homozygous, and two-copy repeats of various types

### **GenomeScope only models 2-copy repeats**

#### For non-repeats:

- $\alpha$  = proportion of unique heterozygous K-mers *Each K-mer has 1 copy*
- $\beta$  = proportion of unique homozygous K-mers *Each K-mer has 2 copies*

*r = heterozygosity rate*

For 2-copy repeats:

- $y =$  proportion of duplicated heterozygous K-mers *Each K-mer has 3 copies*
- $\delta$  = proportion of duplicated homozygous K-mers *Each K-mer has 4 copies*
- d = proportion of repeat regions in the genome

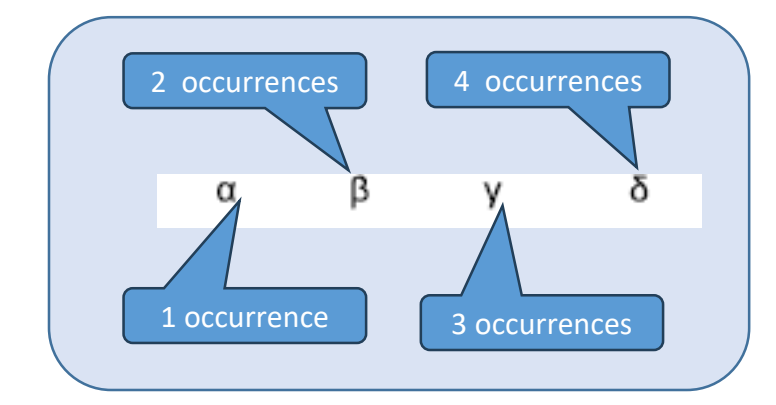

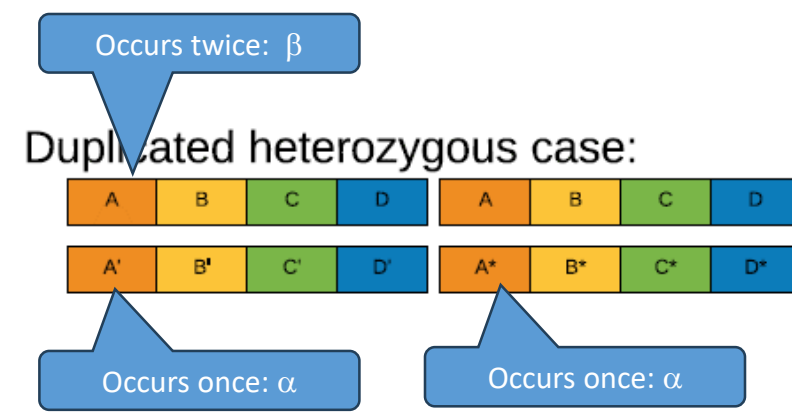

Duplicated homozygous and one heterozygous case:

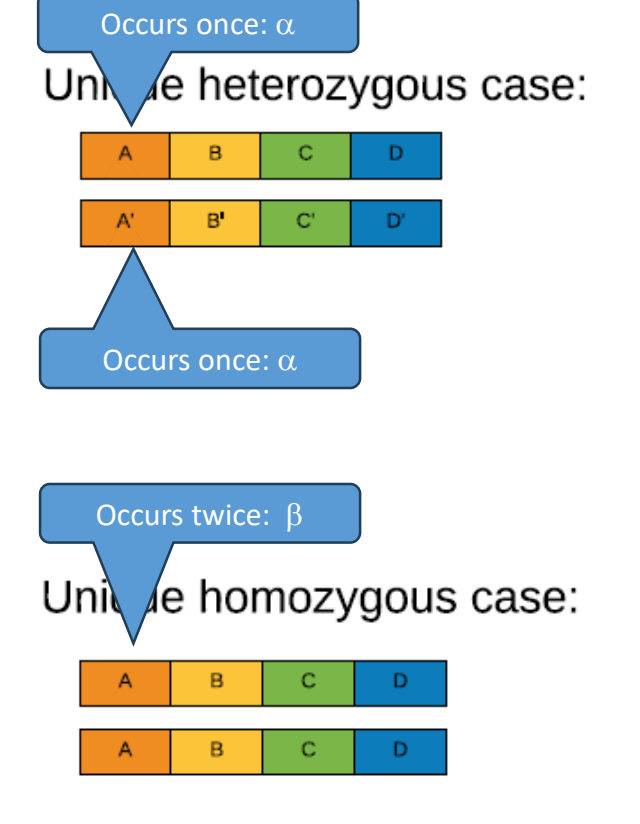

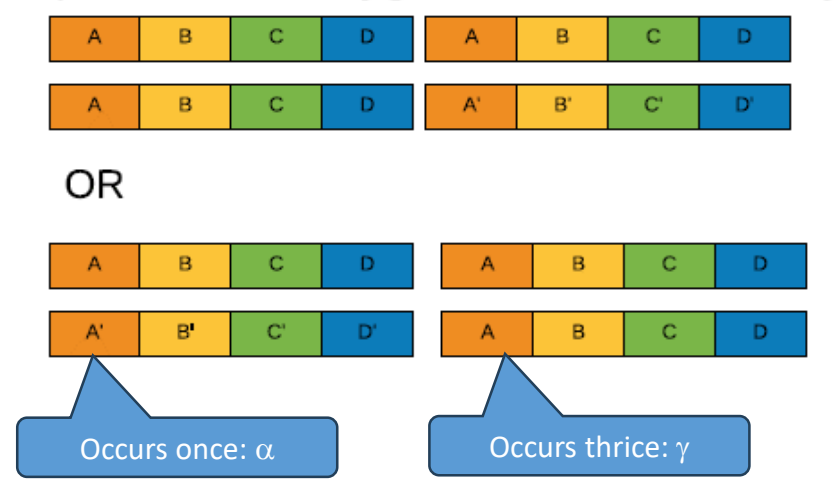

Duplicated homozygous case:

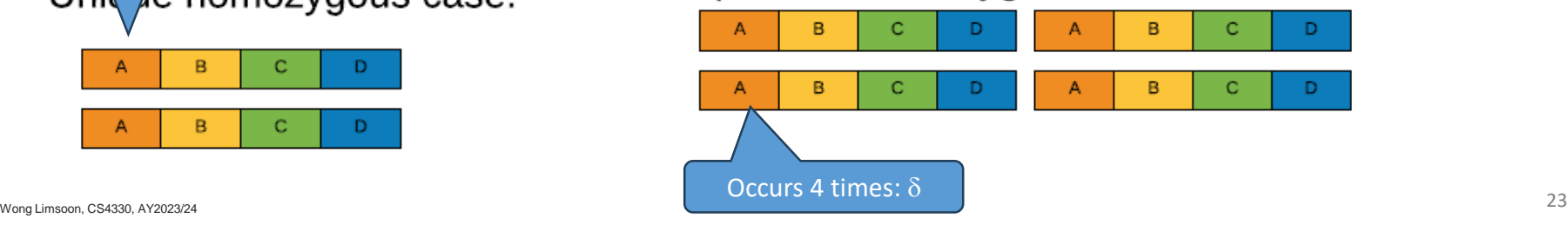

# **Unique heterozygous K-mers**

#### Unique heterozygous case:

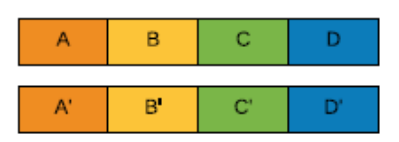

total contribution to  $\alpha$  peak: 2(1-d)(1-(1-r)^k)

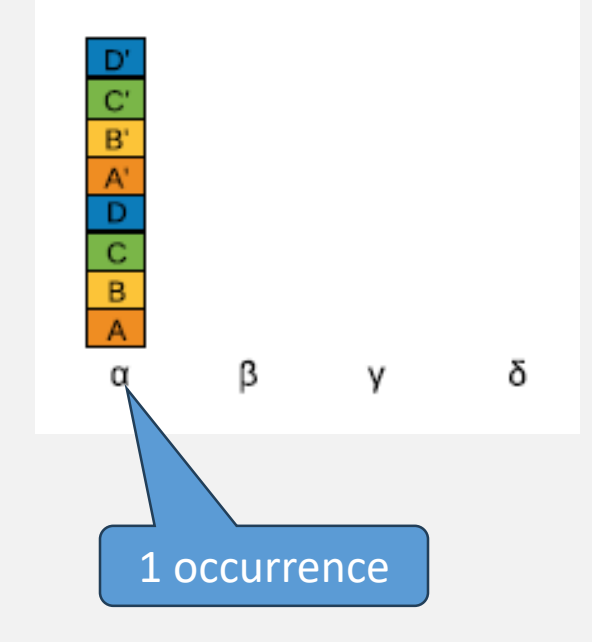

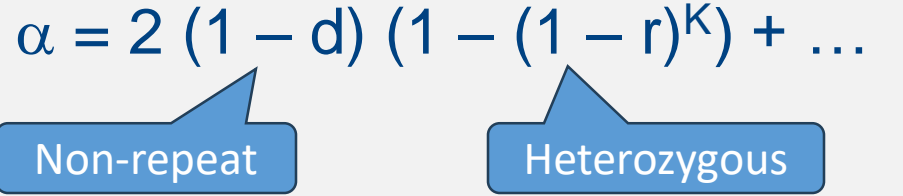

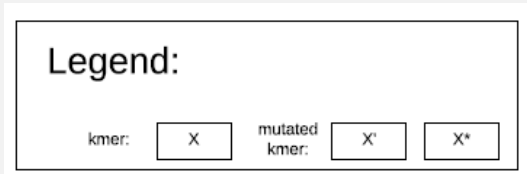

# **Unique homozygous K-mers**

#### Unique homozygous case:

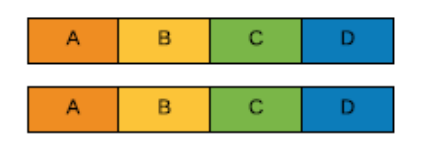

total contribution to  $\beta$  peak:  $(1-d)((1-r)^{A}k)$ 

$$
\beta = (1 - d) (1 - r)^{K} + ...
$$
  
Non-repeat

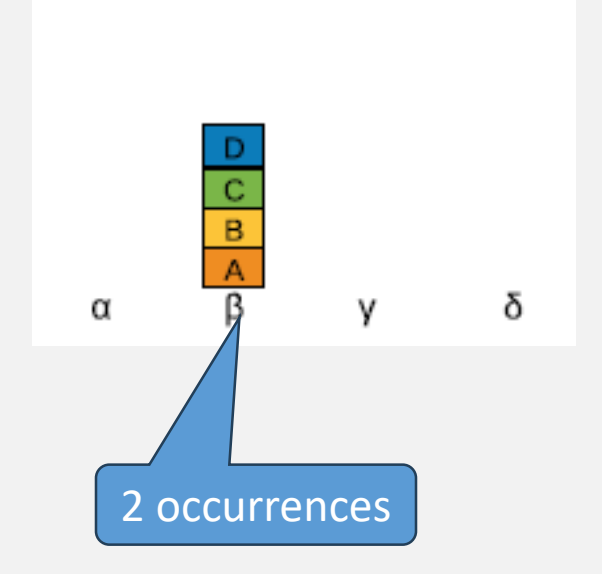

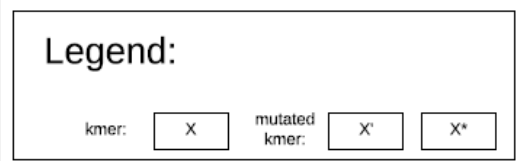

# **Duplicated heterozygous K-mers**

#### Duplicated heterozygous case:

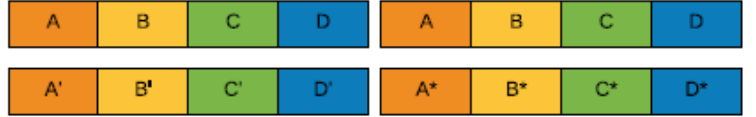

total contribution to  $\alpha$  peak 2d(1-(1-r)^k)^2) and  $\beta$  peak d(1-(1-r)^k)^2)

$$
\alpha = 2 \, d \, (1 - (1 - r)^{K})^{2} + \dots
$$
\n
$$
\beta = d \, (1 - (1 - r)^{K})^{2} + \dots
$$
\n
$$
\text{Repeat} \quad \text{Heterozygous}
$$

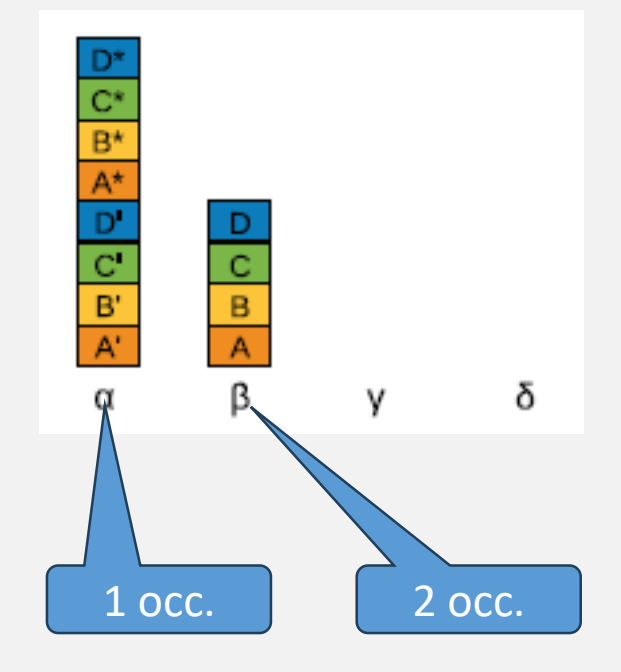

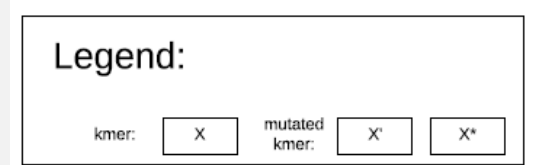

# **Duplicated mixed homozygous heterozygous K-mers**

#### Duplicated homozygous and one heterozygous case:

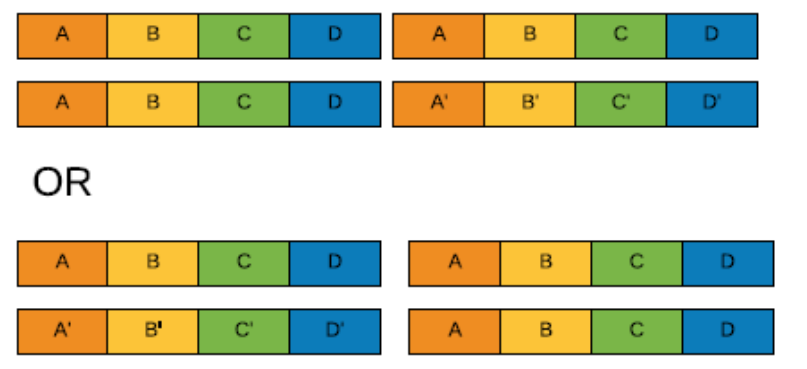

total contribution to  $\alpha$  peak 2d((1-r)^k)(1-(1-r)^k) and y peak 2d((1-r)^k)(1-(1-r)^k)

$$
\alpha = 2 d (1 - r)^{K} (1 - (1 - r)^{K}) + ...
$$
  
\n
$$
\gamma = 2 d (1 - r)^{K} (1 - (1 - r)^{K}) + ...
$$
  
\nRepeat  
\nHomozygous  
\nHeterozygous

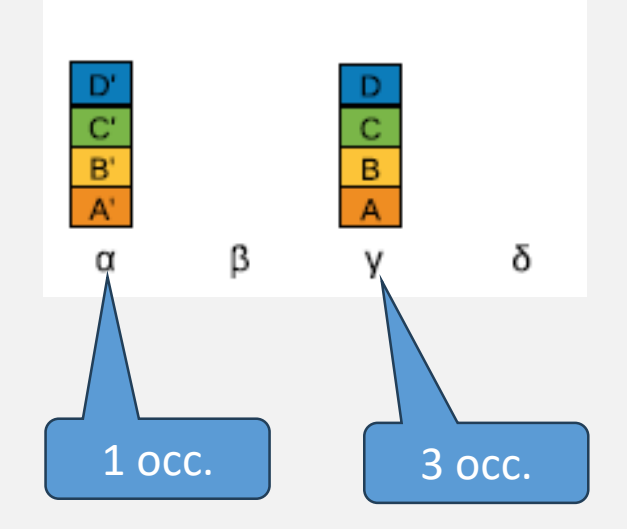

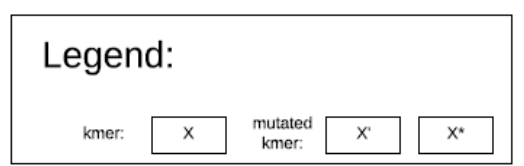

# **Duplicated homozygous K-mers**

#### Duplicated homozygous case:

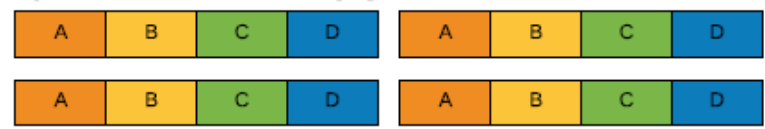

total contribution to  $\delta$  peak: d(1-r)^(2k)

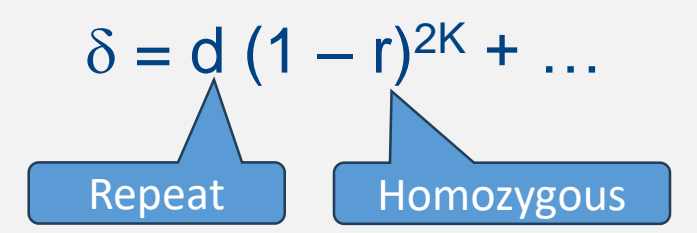

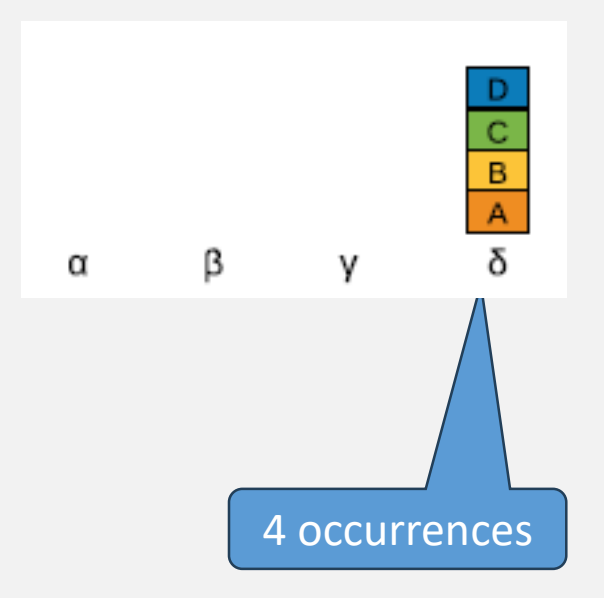

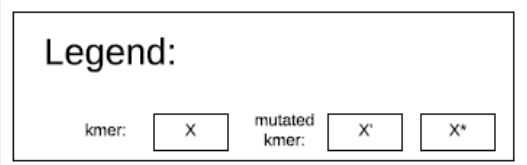

## **In summary**

GenomeScope fits the K-mer spectrum by a mixture of four negative binomials spaced at  $\lambda$ ,  $2\lambda$ ,  $3\lambda$ , and  $4\lambda$ :

$$
F(X) = G * (\alpha NB(X; \lambda, \lambda/\rho) + \beta NB(X; \lambda, 2\lambda/\rho) +
$$
  
\n
$$
\gamma NB(X; \lambda, 3\lambda/\rho) + \delta NB(X; \lambda, 4\lambda/\rho))
$$

G is scaling parameter corresponding to genome size  $\alpha = 2(1-d)(1-(1-r)^{K}) + 2d(1-(1-r)^{K})^{2} + 2d(1-r)^{K}(1-(1-r)^{K})$  $\beta = (1 - d)(1 - r)^{K} + d(1 - (1 - r)^{K})^{2}$  $y = 2$  d  $(1 - r)^{k}$   $(1 - (1 - r)^{k})$  $\delta = d (1 - r)^{2K}$ 

# **Example**

- Example:  $r=0.02$ ,  $d=0.1$ ,  $p=0.5$ .
- $\alpha$  = 0.6914884
- $\beta = 0.6007841$
- $\gamma = 0.04524103$
- $\cdot$   $\delta$  = 0.6007841

100x sequencing coverage, k=21

 $0.691*NB(40,80) + 0.397*NB(80,160) +$  $0.05*NB(120,240)+0.04*NB(160,320)$ 

100

150

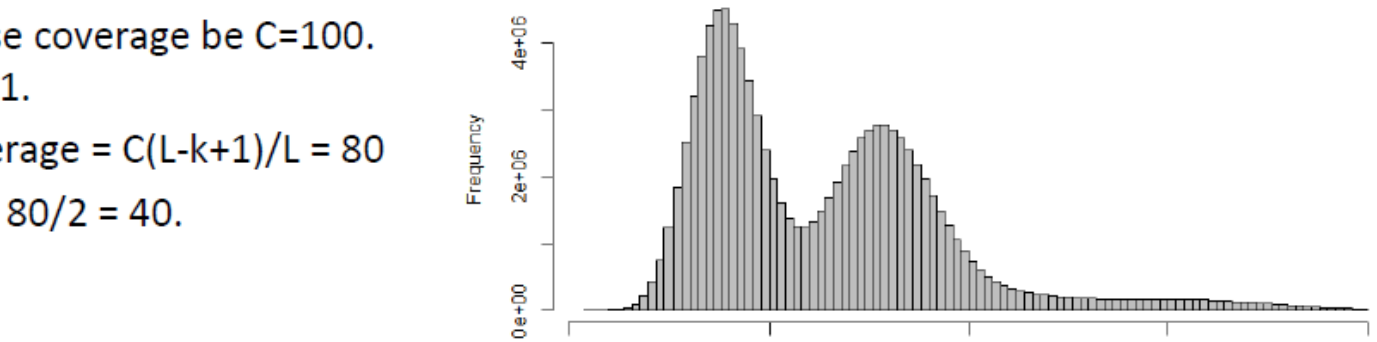

 $\bf{0}$ 

50

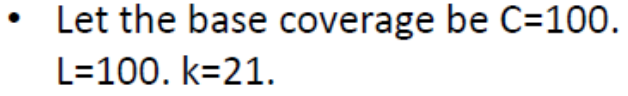

- k-mer coverage =  $C(L-k+1)/L = 80$  $\bullet$
- Hence,  $\lambda = 80/2 = 40$ .

200

# **Example**

- Example: r=0.01, d=0.2,  $\rho$ =0.5.  $\bullet$
- $\alpha$  = 0.3805443  $\bullet$
- $\beta = 0.655023$  $\bullet$
- $\gamma = 0.06162746$ ۰
- $\cdot$   $\delta$  = 0.1311318
- Let the base coverage be C=100.  $L=100. k=21.$
- k-mer coverage =  $C(L-k+1)/L = 80$ . ۰
- Hence,  $\lambda = 80/2 = 40$ .  $\bullet$

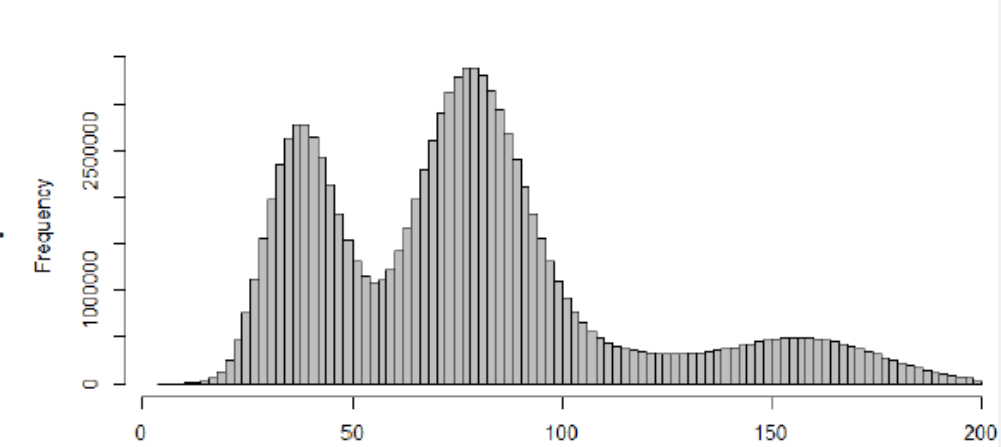

 $100x$  sequencing coverage,  $k=21$ 

 $0.344*NB(40,80) + 0.655*NB(80,160) +$  $0.06*NB(120,240)+0.131*NB(160,320)$ 

### **How genome characteristics are estimated**

# Perform K-mer counting to get empirical K-mer spectrum Estimate d, r,  $\lambda$ , G to fit  $F(X)$  to the empirical distribution

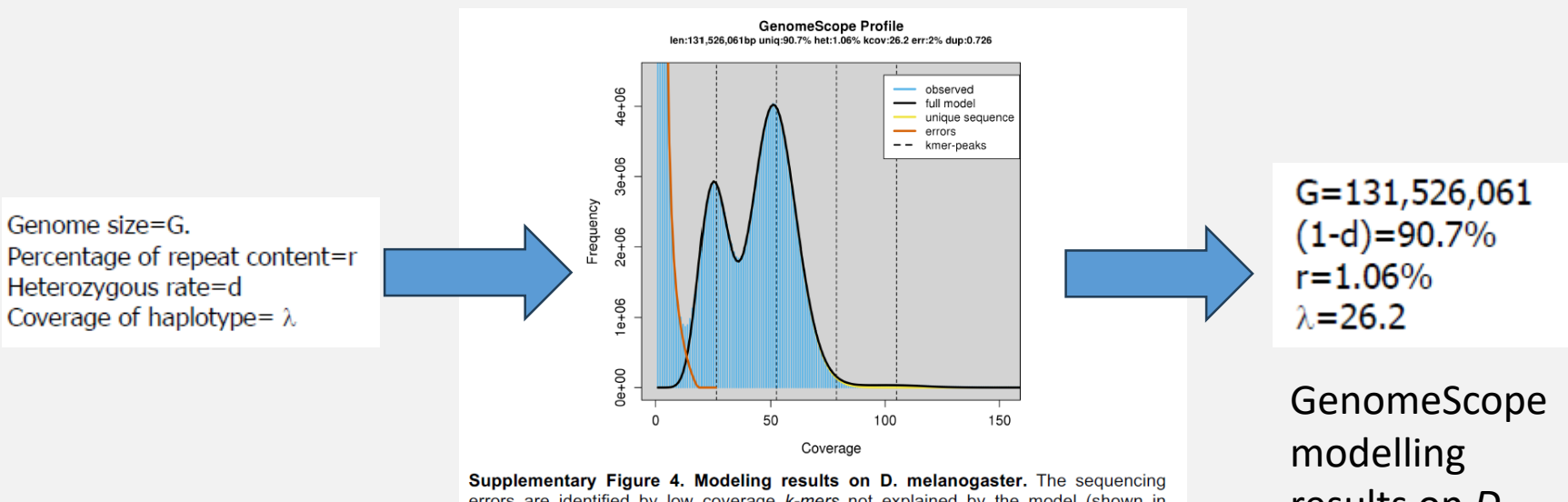

errors are identified by low coverage k-mers not explained by the model (shown in orange). This way a single cutoff value does not need to be used nor does it assume a particular shape to the distribution of the error k-mers. See below for more details on the D. melanogaster analysis.

Vurture et al., *Bioinformatics* 33(14):2202-2204, 2017

results on *D. melanogaster*

## **Estimation of parameters**

Initial model

 $d = 0$ ,  $r = 0$ ,  $\rho = 0.5$ ,  $\lambda = \text{estKmerCov}$ ,  $G = \text{estGenomeSize}$ 

*estKmerCov is coverage w/ max height in K-mer spectrum, after excluding low-coverage sequencing errors and K-mers with coverage > CovMax*

*estGenomeSize = # of observed K-mers / estKmerCov*

#### **Iterate**

*Based on previous model, remove low-coverage error K-mers & K-mer with coverage > CovMax*

*Minimize least square error to optimize d, r,*  $\rho$ *,*  $\lambda$ 

*Set G = # of K-mers excluding errors / 2*

### **Limitations of GenomeScope**

Require decent sequencing coverage, > 25x

Require low error rate  $\Rightarrow$  cannot support long-read sequencing like ONT

Cannot support polyploid genomes (this is fixed in GenomeScope2.0)

Cannot support genomes having non-uniform copy number of their chromosomes (e.g. leukemia patients)

# **Must read**

**The GenomeScope paper, esp. its supplementary material**

G. W. Vurture et al, "GenomeScope: Fast reference-free genome profiling from short reads", *Bioinformatics* 33(14):2202-2204, 2017. <https://doi.org/10.1093%2Fbioinformatics%2Fbtx153>